# http ://mathGM.free.fr

## **MATHEMATIQUES Calculatrice graph35 : Loi binomiale**

#### **Problème 1 :**

La variable aléatoire X suit une loi binomiale de paramètres  $n = 50$  et  $p = 0, 3$ . *Les valeurs seront arrondies à 10*−<sup>4</sup> *près.* Calculer  $P(X = 20)$ ,  $P(X \le 25)$ .

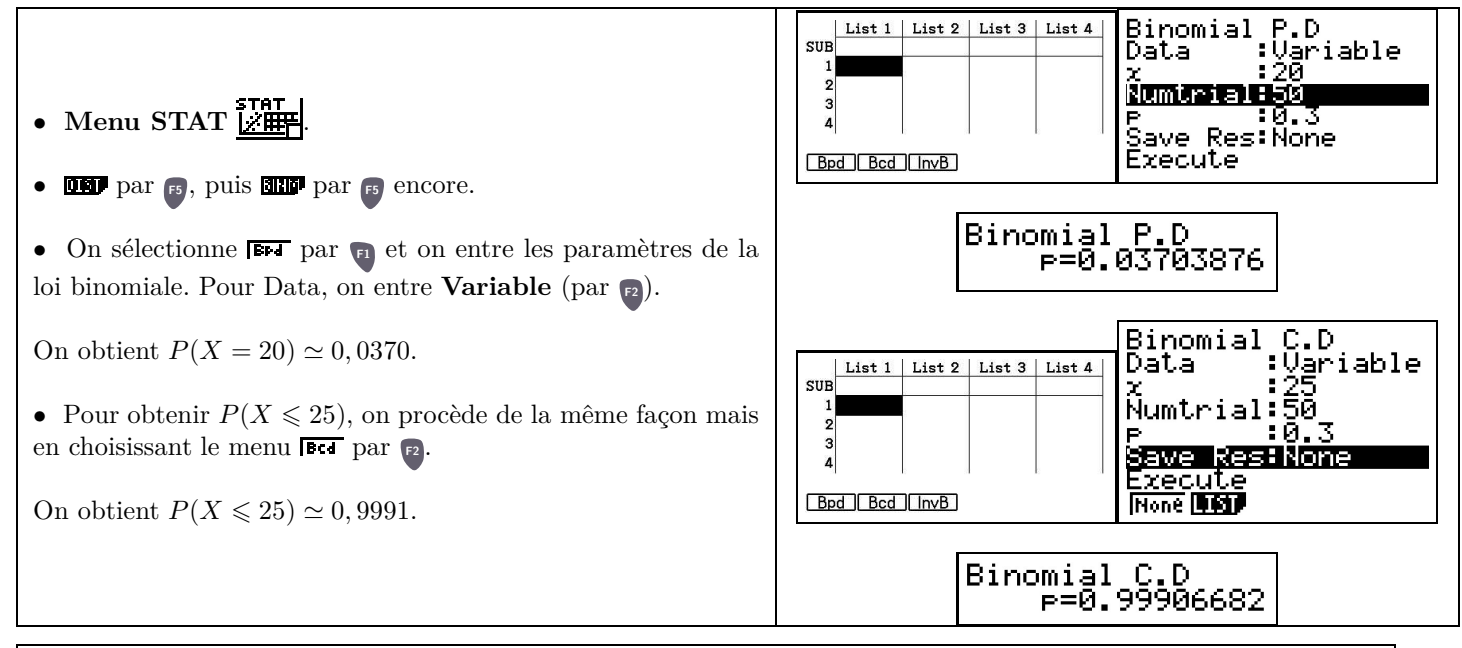

#### **Problème 2 :**

La variable aléatoire X suit une loi binomiale de paramètres  $n = 50$  et  $p = 0, 3$ . Dresser un tableau des valeurs  $P(X = k)$  pour *k* compris entre 0 et 50. Dresser un tableau des valeurs  $P(X \le k)$  pour *k* compris entre 0 et 50.

#### $\bullet$  Menu TABLE  $\frac{1}{2}$

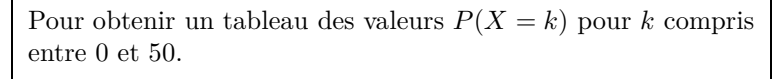

- On appuie sur la touche **OPTN**, puis **F6** via **F6** pour sélectionner **Hill** par **F3** puis **DHI** par **F1** et ensuite **HIII** par **F5**.
- On choisit  $F_{\text{F1}}$  par  $F_1$
- Dans la parenthèse, on écrit (X,50,0.3) (pour X on utilise la touche  $\mathbf{x}_{\theta}$ , et pour les virgules c'est la touche  $\theta$ , puis  $\mathbf{E}$ • Dans le setup de la table ( $\boxed{\bullet}$  par **F5**), on écrit les paramètres demandés (Start : 0, End : 50, Step : 1) puis **EXE** .
- $\bullet$  On choisit  $\overline{\mathsf{TAEL}}$  par  $\mathsf{F6}$ .

On retrouve par exemple dans ce tableau la valeur de  $P(X = 20) \simeq 0,0370.$ 

Pour obtenir un tableau des valeurs  $P(X \le k)$  pour *k* compris entre 0 et 50.

• On procède de la même façon mais au lieu d'indiquer  $F \rightarrow$ , on utilise **FGT** avec **F2** 

On retrouve par exemple dans ce tableau la valeur de  $P(X \le 25) \simeq 0,9991.$ 

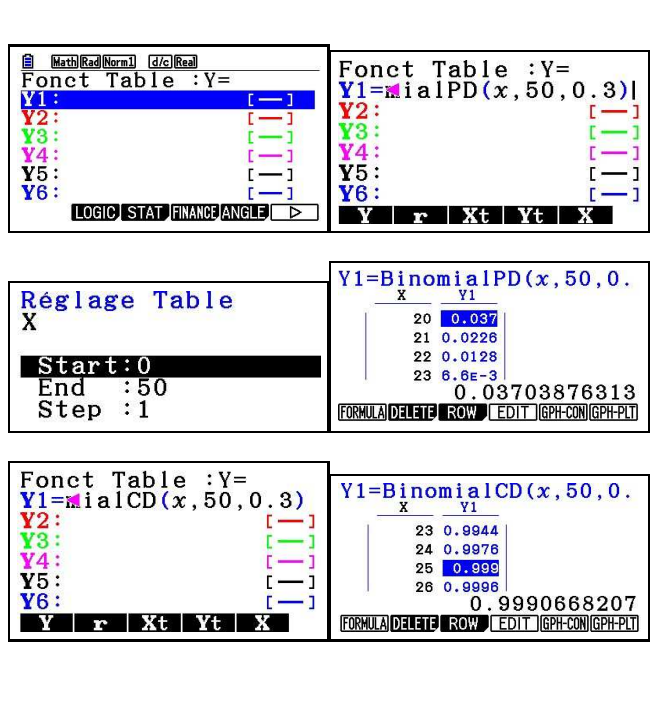

#### **Problème 3 :**

La variable aléatoire X suit une loi binomiale de paramètres  $n = 50$  et  $p = 0, 3$ . Déterminer les valeurs de *a* et *b* (les plus petits possibles) tels que  $P(X \le a) > 0,025$  et  $P(X \le b) \ge 0,975$ .

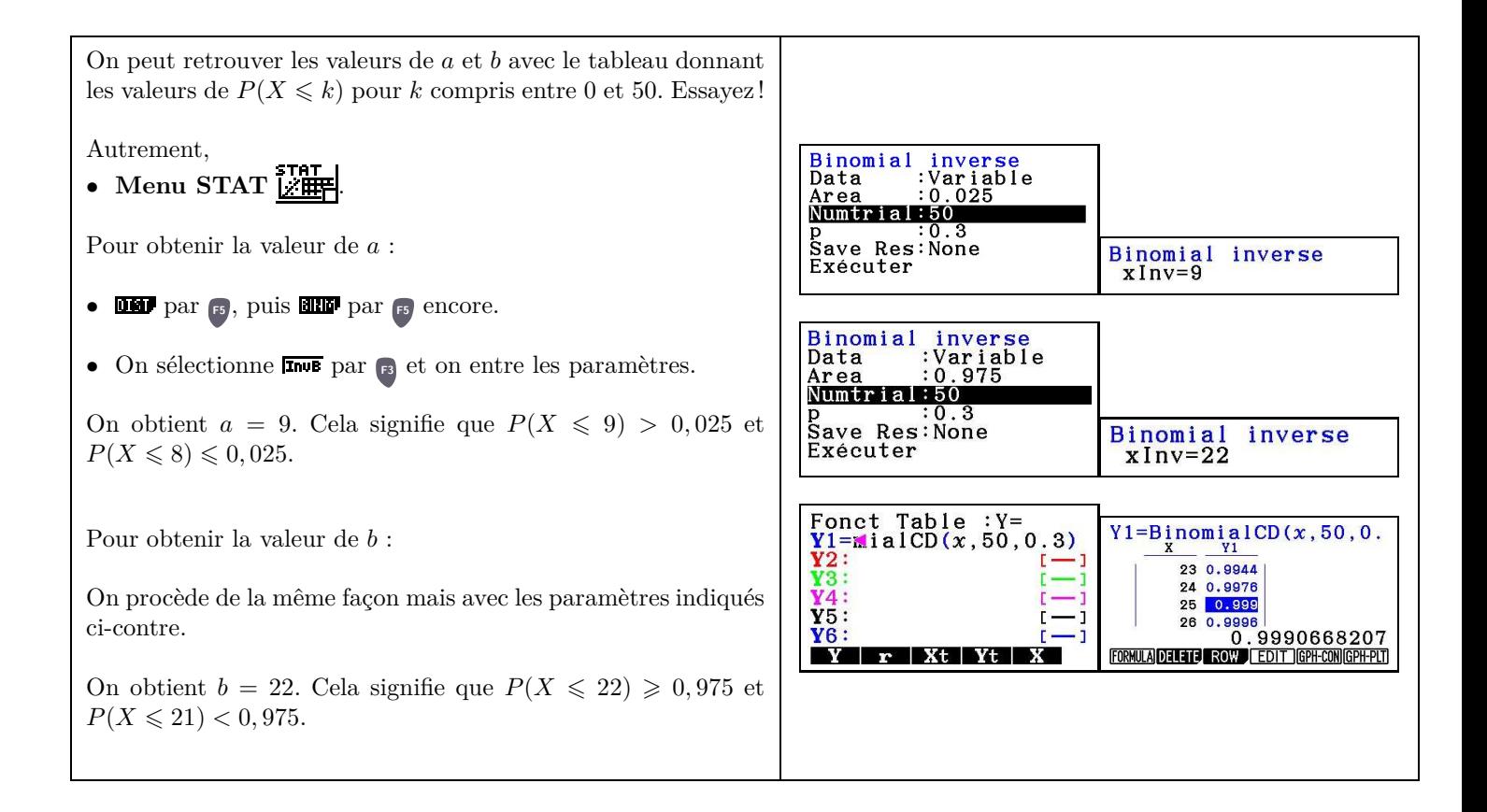

### **Exercice 1**

La variable aléatoire *Y* suit une loi binomiale de paramètres  $n = 28$  et  $p = 0, 25$ . *Les valeurs seront arrondies à 10*<sup>−</sup><sup>3</sup> *près.*

- **1.** Calculer  $P(Y = 7)$ ,  $P(Y = 10)$ .
- **2.** Calculer  $P(Y \le 8)$ ,  $P(Y \le 11)$ .

### **Exercice 2**

La variable aléatoire *Z* suit une loi binomiale de paramètres  $n = 150$  et  $p = 0,602$ . *Les valeurs seront arrondies à 10*<sup>−</sup><sup>3</sup> *près.*

- **1.** Calculer  $P(Z = 85)$ ,  $P(Z = 75)$ .
- **2.** Calculer  $P(Z \le 89)$ ,  $P(Z \le 100)$ .

### **Exercice 3**

La variable aléatoire X suit une loi binomiale de paramètres  $n = 30$  et  $p = 0,701$ .

- **1.** Dresser un tableau des valeurs  $P(X = k)$  pour *k* compris entre 15 et 20.
- **2.** Dresser un tableau des valeurs *P*(*X* 6 *k*) pour *k* compris entre 15 et 20. Donner la valeur arrondie à 10<sup>−</sup><sup>3</sup> près de  $P(X \leq 18)$ .

# **Exercice 4**

La variable aléatoire *B* suit une loi binomiale de paramètres  $n = 20$  et  $p = 0, 158$ . *Les valeurs seront arrondies à 10*−<sup>3</sup> *près.*

- **1.** Calculer  $P(B \ge 8)$  et  $P(B \ge 1)$ .
- **2.** Calculer  $P(2 \leq B \leq 6)$ .

## **Exercice 5**

La variable aléatoire *X* suit une loi binomiale de paramètres  $n = 45$  et  $p = 0,594$ .

- **1.** Déterminer les valeurs de *a* et *b* (les plus petits possibles) tels que  $P(X \le a) > 0,025$  et  $P(X \le b) \ge 0,975$ .
- **2.** Déterminer la valeur de *k* tel que  $P(X \le k) \ge 0, 6$ .